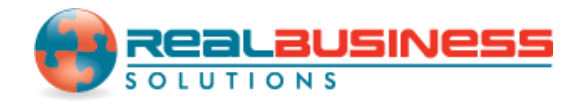

# **How to Import 1099 Data using Sage 50 in W2 Mate** ®

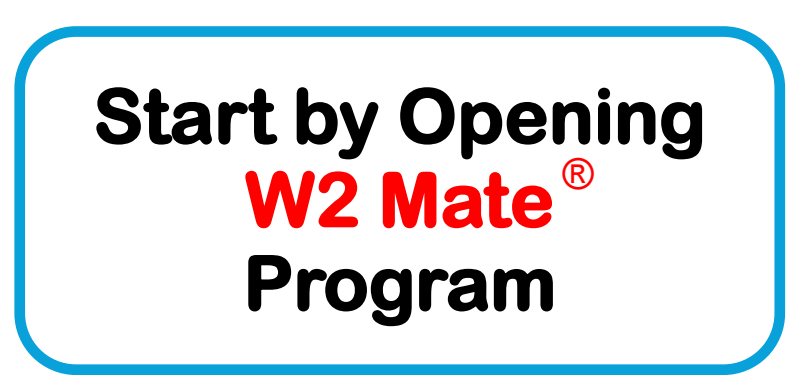

## **www.W2Mate.com**

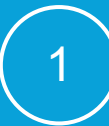

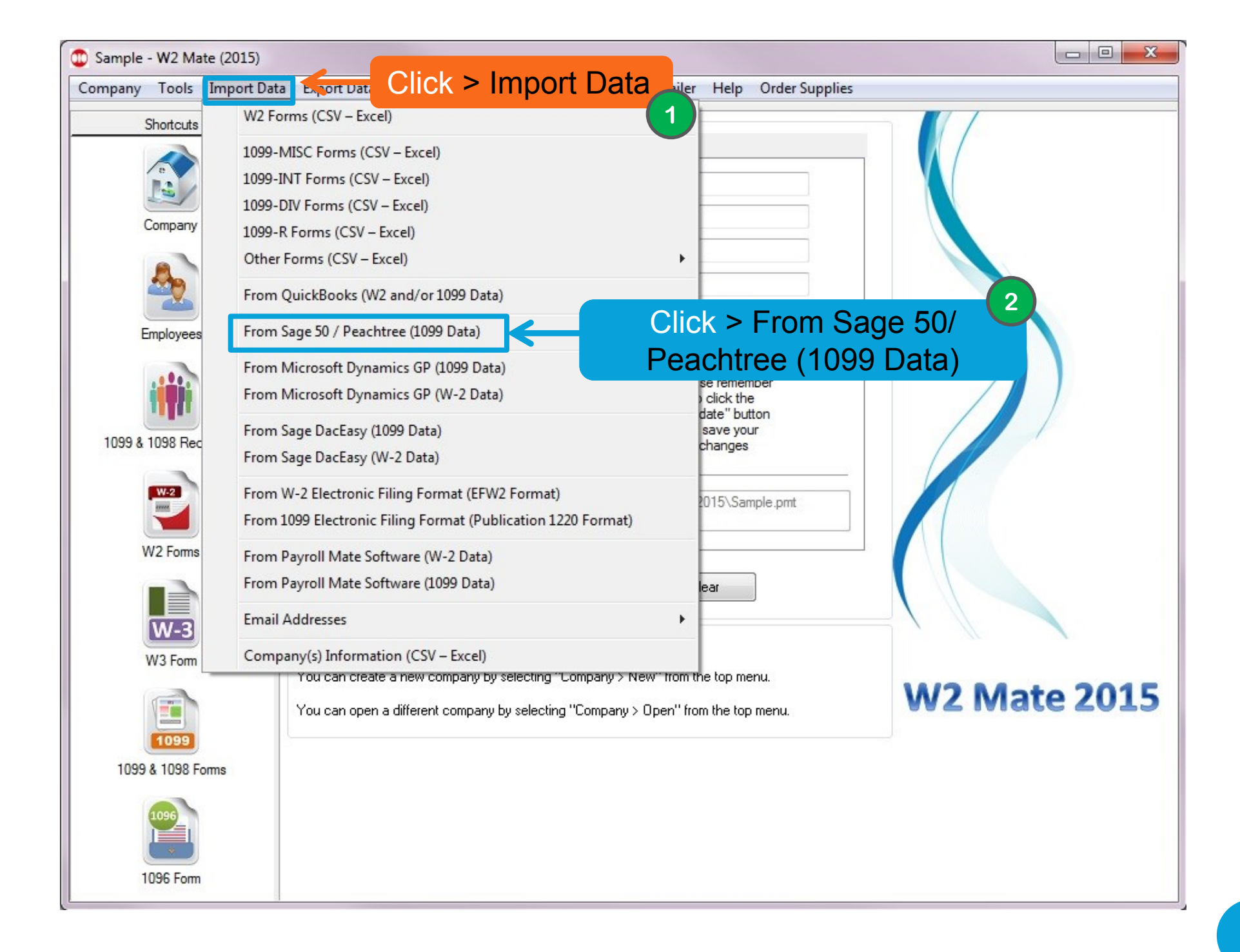

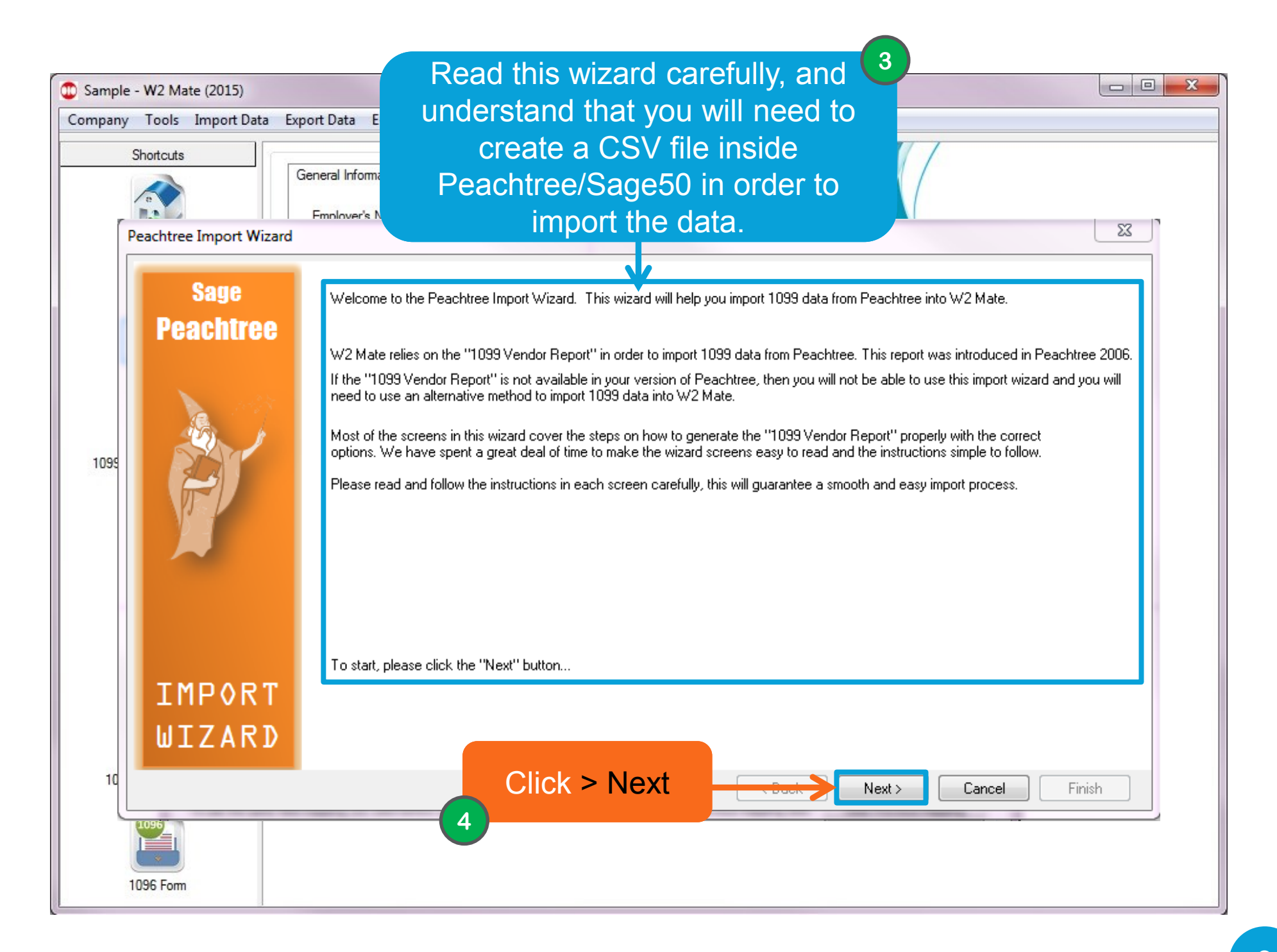

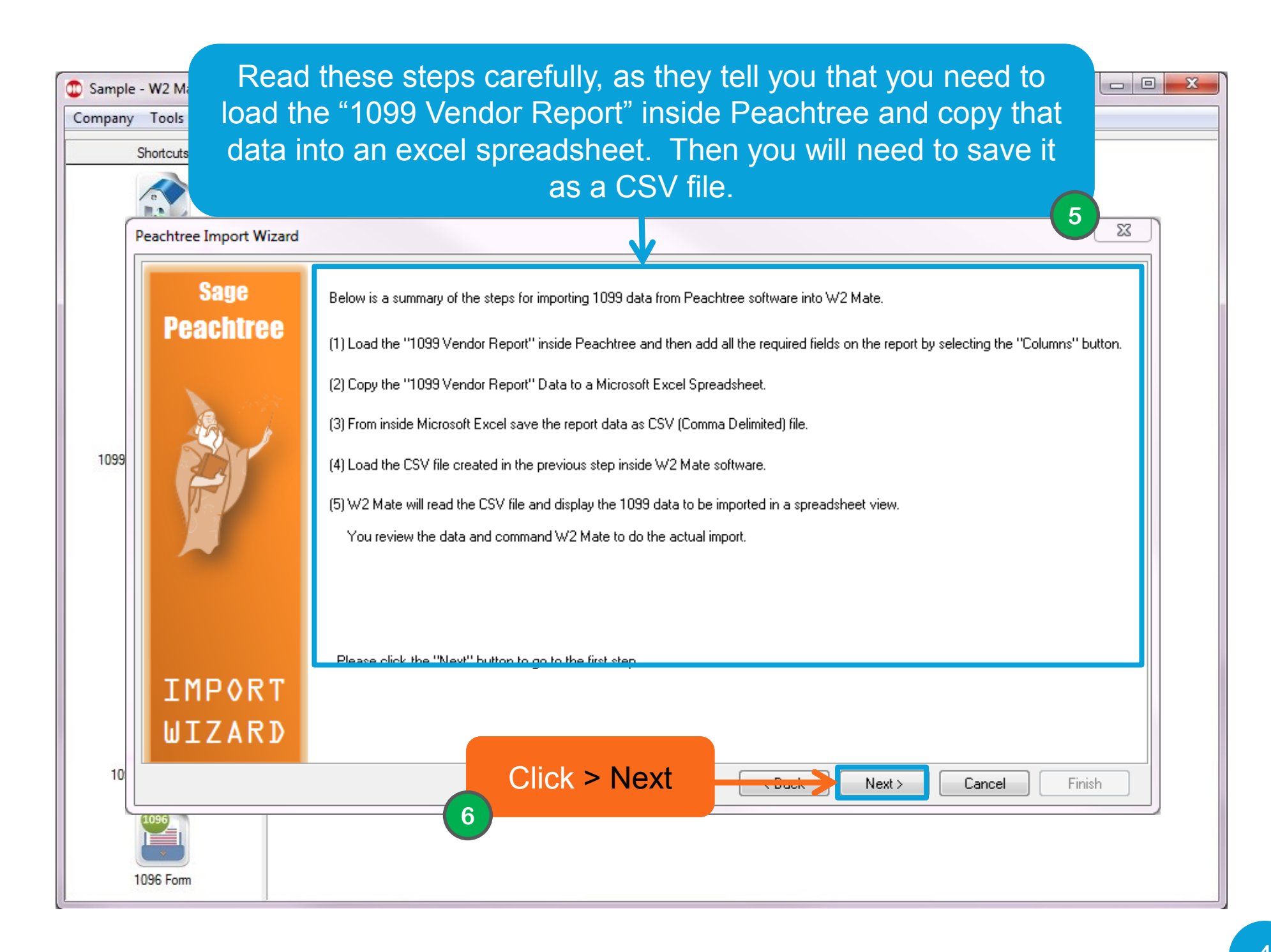

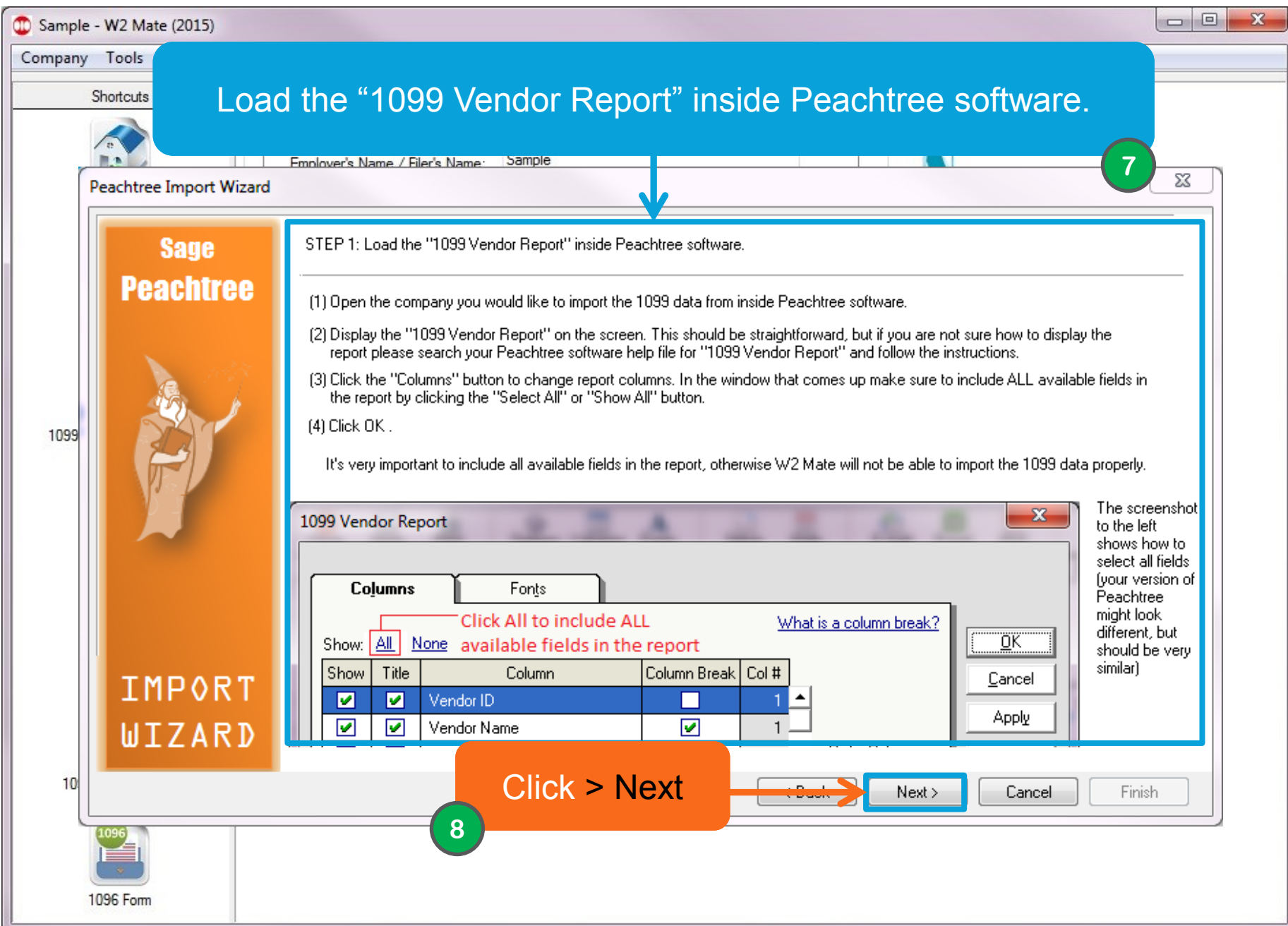

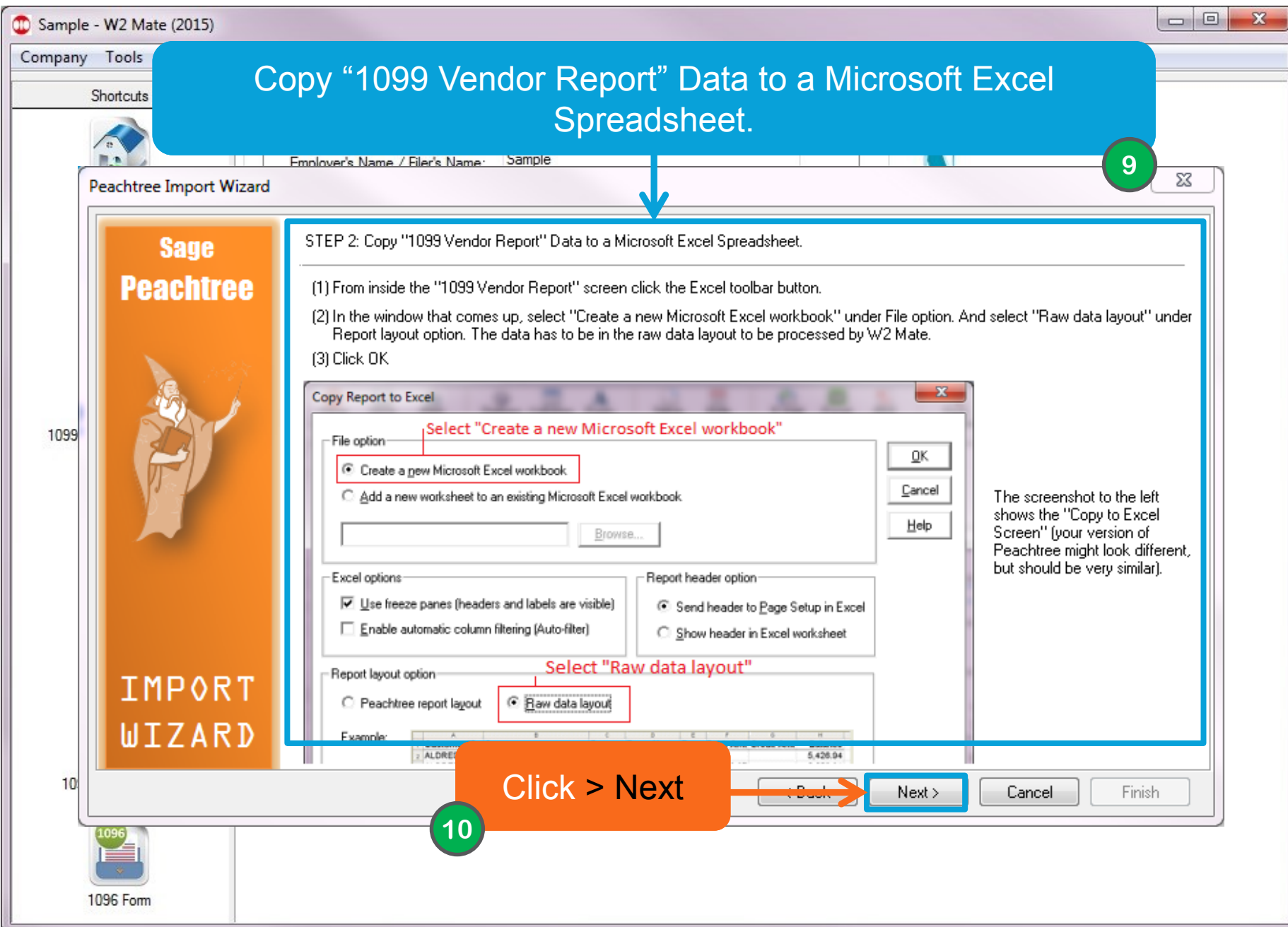

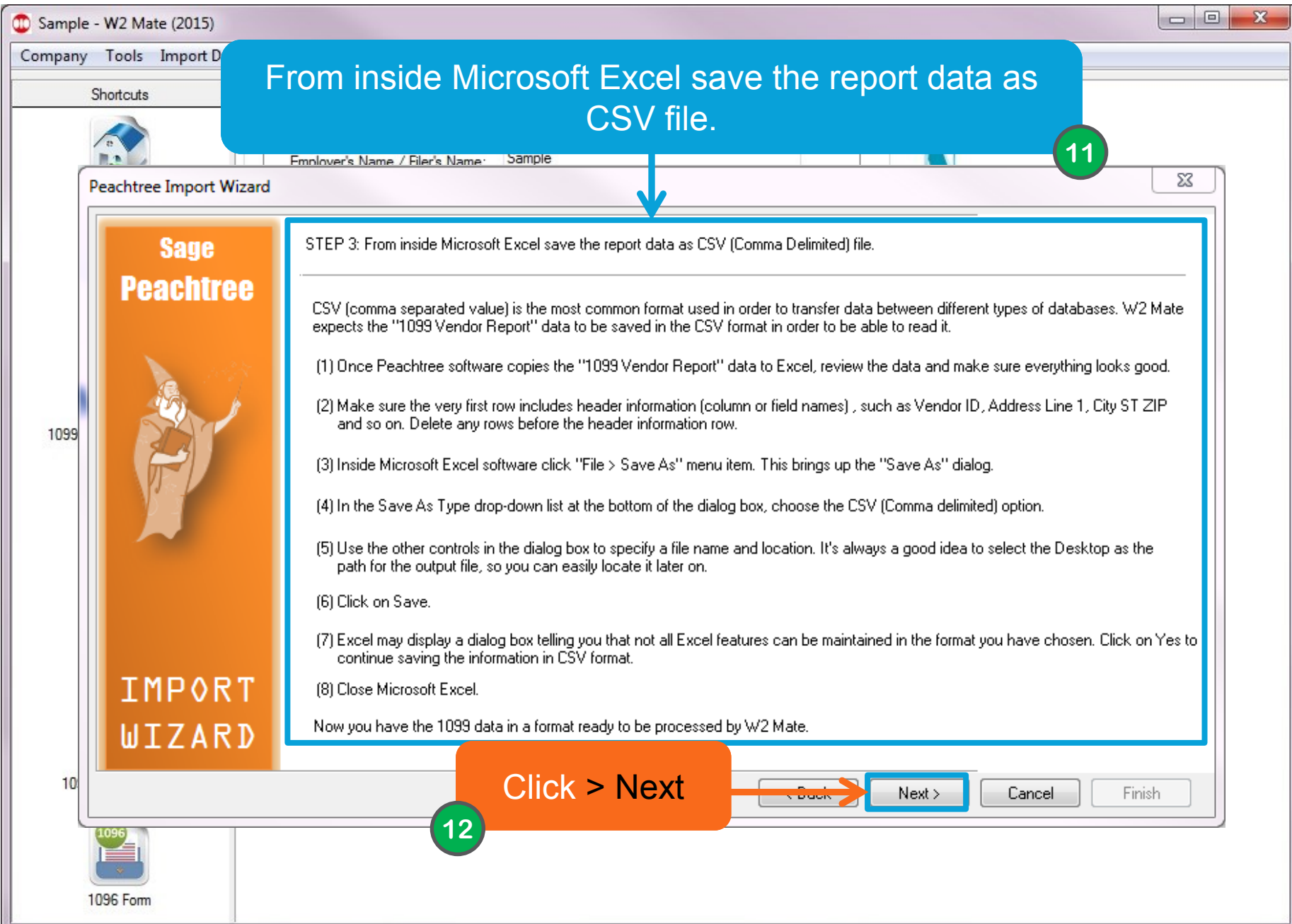

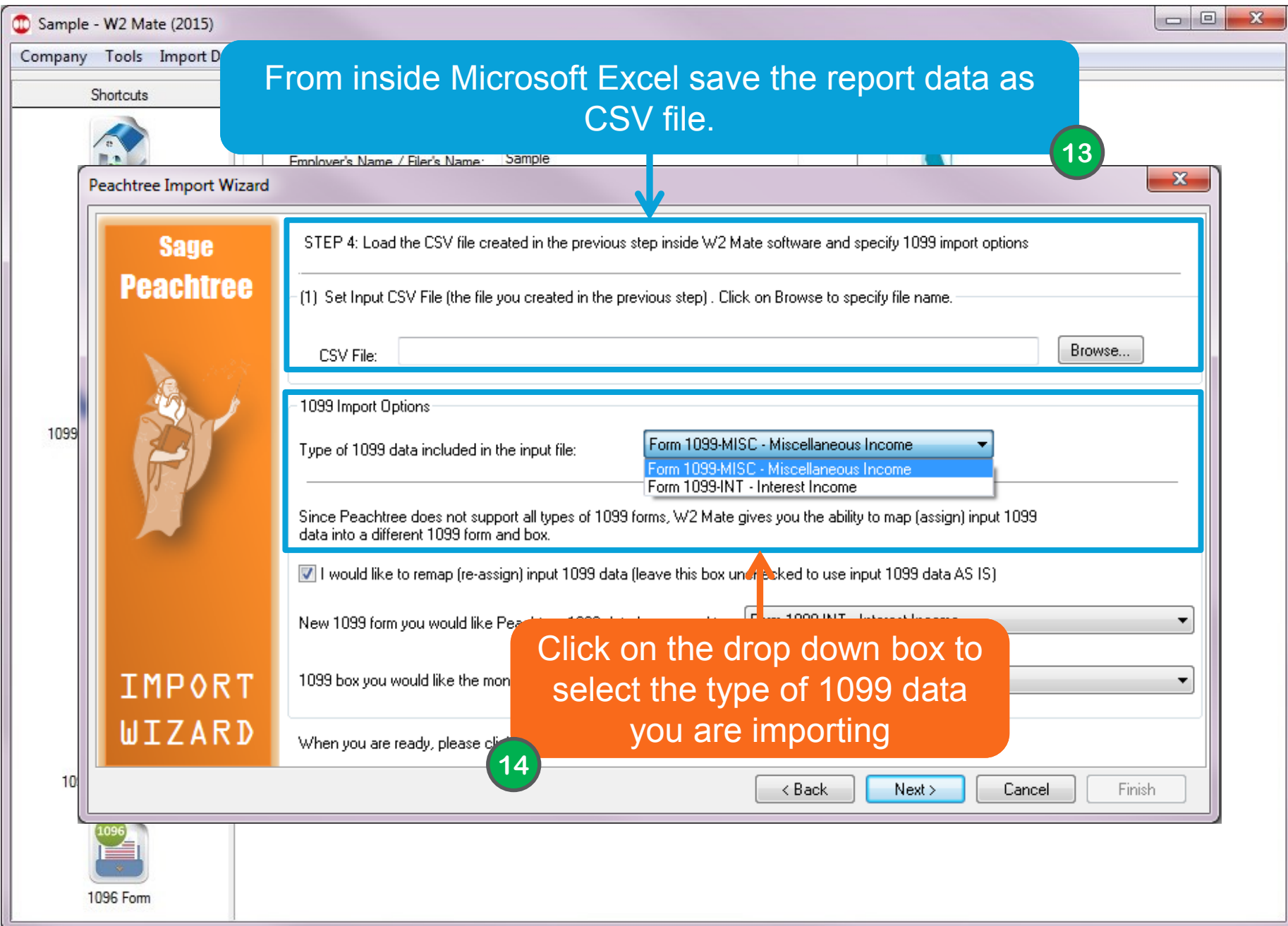

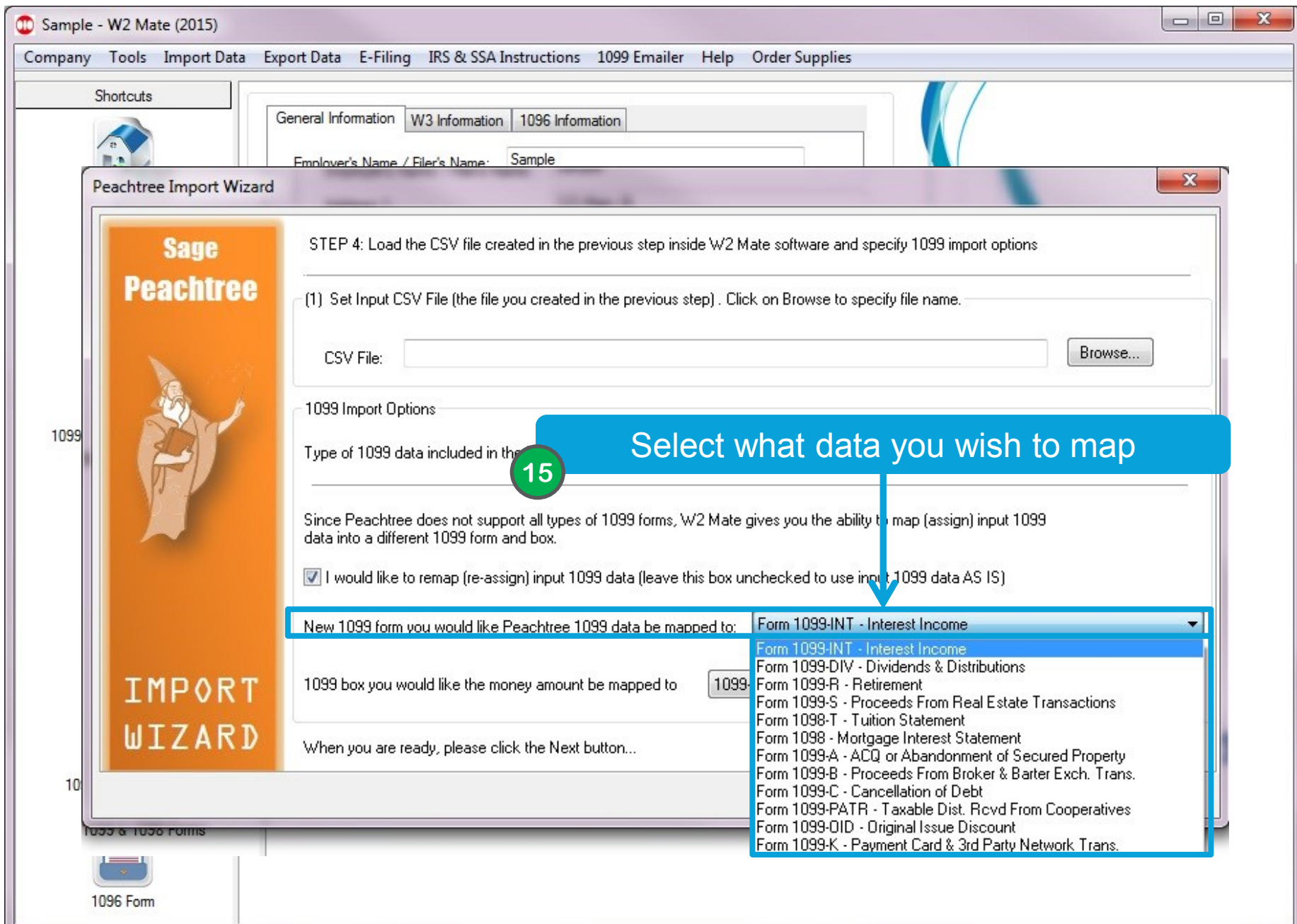

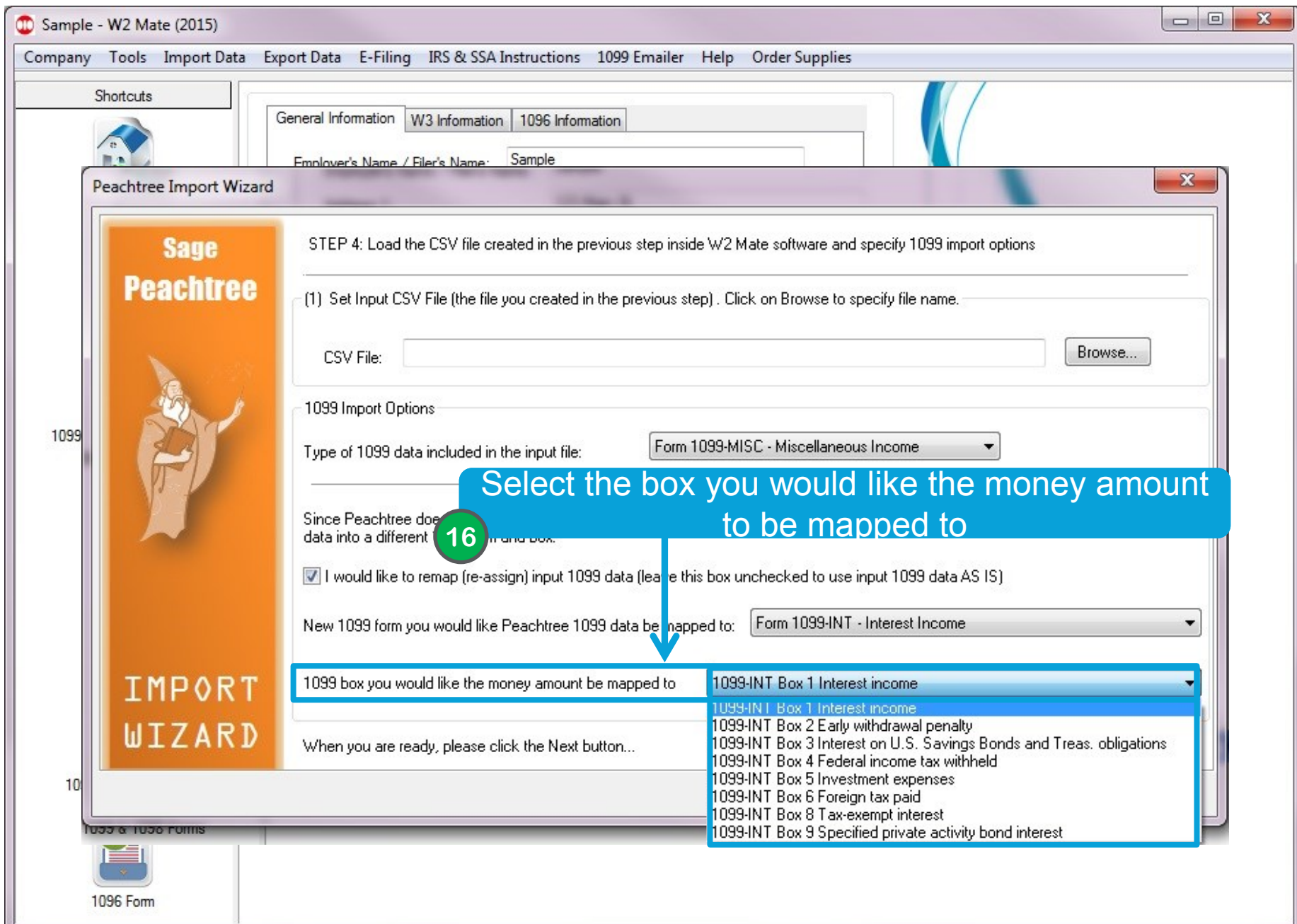

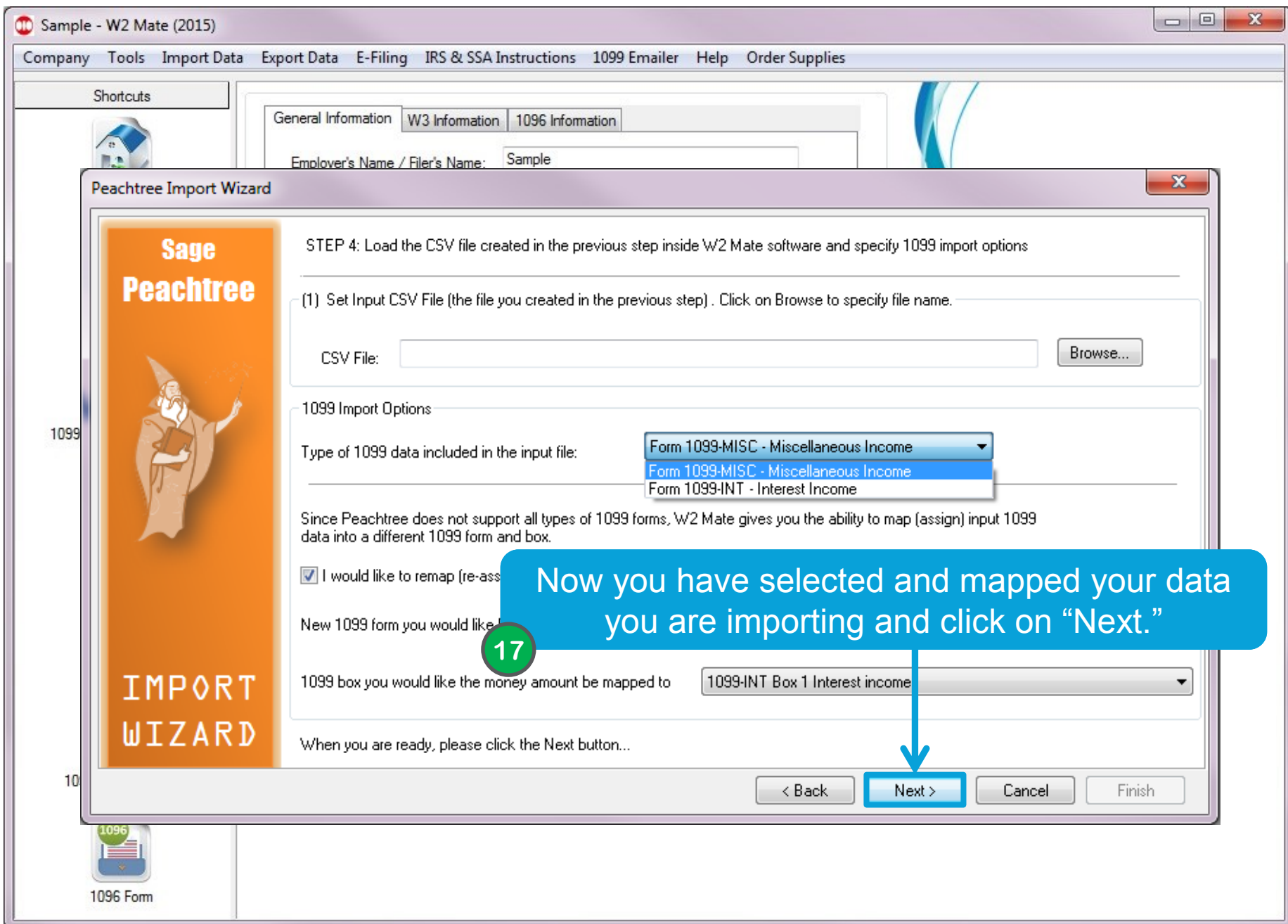

# **Congratulations. You know how to import 1099 data into W2 Mate using Sage50/Peachtree!**

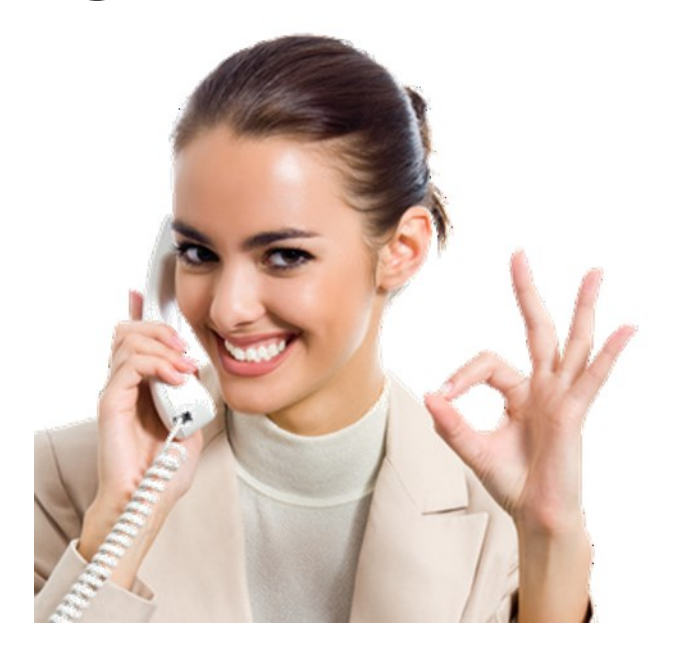

#### www.W2Mate.com

### 1-800-507-1992